Министерство культуры Новосибирской области ГАПОУ НСО «Новосибирский областной колледж культуры и искусств»

### **РАБОЧАЯ ПРОГРАММА УЧЕБНОЙ ДИСЦИПЛИНЫ ОП.06. Музыкальная информатика**

### **Для студентов, обучающихся по специальности** 53.02.03 Инструментальное исполнительство (по виду **Инструменты народного оркестра)** *углубленная подготовка*

**Новосибирск 2023**

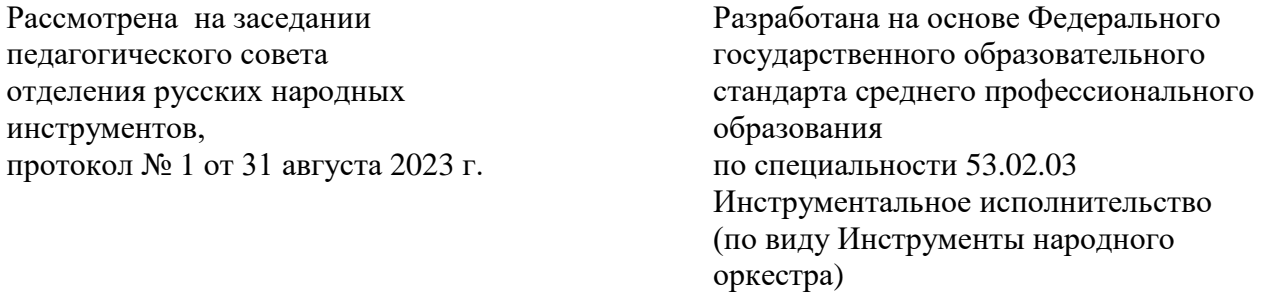

Заведующая отделением

Бордунова О.В.

\_\_\_\_\_\_\_\_\_\_\_\_\_

Заместитель директора по учебной работе

\_\_\_\_\_\_\_\_\_\_\_\_\_\_ Молочкова Е.А.

Заместитель директора по научно-методической работе

Синкина Е.В.

\_\_\_\_\_\_\_\_\_\_\_\_\_\_\_\_\_\_

Разработчик:

Бордунов В.Е., преподаватель, методист ОРНИ

Рецензент (техническая и содержательная экспертиза):

**М.Я. Овчинников**, заслуженный деятель ВМО, доцент Новосибирской государственной консерватории им. М.И.Глинки

# **СОДЕРЖАНИЕ**

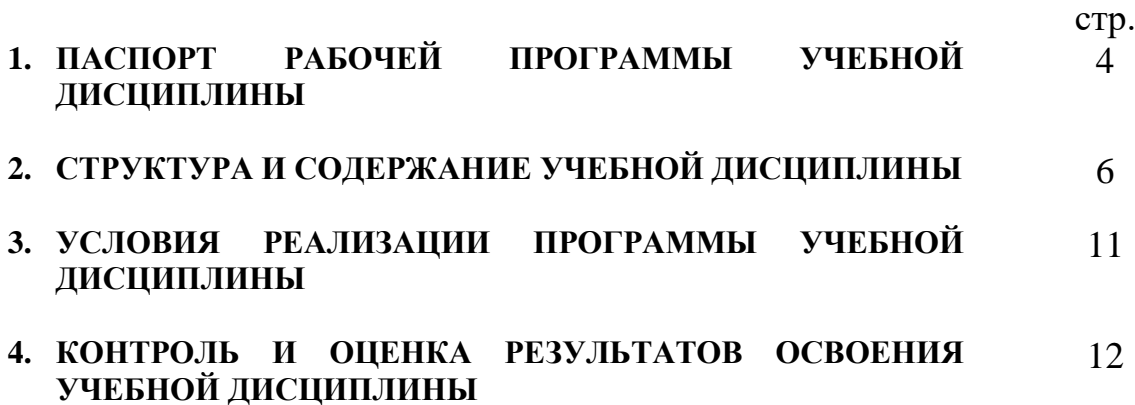

#### **1. ПАСПОРТ**

#### **рабочей программы учебной дисциплины ОП.06. Музыкальная информатика**

#### **1.1. Область применения рабочей программы учебной дисциплины**

Рабочая программа учебной дисциплины **ОП.06.** Музыкальная информатика является частью программы подготовки специалистов среднего звена (далее – ППССЗ) в соответствии с ФГОС по специальности 53.02.03 Инструментальное исполнительство (по виду **Инструменты народного оркестра)** *укрупненной группы специальностей 53.00.00 Музыкальное искусство.*

Рабочая программа учебной дисциплины ОП 06. Музыкальная информатика может быть использована в рамках реализации специальности 53.02.03 Инструментальное исполнительство (по виду Инструменты народного оркестра), а также в дополнительном профессиональном образовании при реализации программ повышения квалификации и переподготовки.

#### **1.2. Место дисциплины в структуре профессиональной образовательной программы**

Данная учебная дисциплина входит в обязательную часть циклов ППССЗ, цикл общепрофессиональных дисциплин профессионального учебного цикла.

#### **1.3. Цели и задачи дисциплины – требования к результатам освоения дисциплины:**

В результате освоения дисциплины обучающийся должен уметь:

- делать компьютерный набор нотного текста в современных программах;
- использовать программы цифровой обработки звука;
- ориентироваться в частой смене компьютерных программ.

В результате освоения дисциплины обучающийся должен знать:

- способы использования компьютерной техники в сфере профессиональной деятельности;
- наиболее употребимые компьютерные программы для записи нотного текста;
- основы MIDI-технологий.

В соответствии с Листом согласования ППССЗ с комиссией работодателей от 31.08.2023г. за счет часов вариативной части ППССЗ в объеме 57 часов определены **дополнительные требования к знаниям и умениям выпускника**:

**уметь:**

 создавать партии для ударных инструментов, баса, гитары и клавишных инструментов с использованием «виртуальных» инструментов;

 создавать простые фонограммы с использованием компьютерных технологий.

**знать:**

 основы современной компьютерной аранжировки для эстрадноджазовых составов.

В соответствии с ФГОС СПО по специальности 53.02.03 Инструментальное исполнительство (по виду Инструменты народного оркестра) учебная дисциплина ОП.06 Музыкальная информатика участвует в формировании следующих общих и профессиональных компетенций – ОК 1- 9 и ПК 1.5, 1.8, 2.5:

ОК 1. Понимать сущность и социальную значимость своей будущей профессии, проявлять к ней устойчивый интерес.

ОК 2. Организовывать собственную деятельность, определять методы и способы выполнения профессиональных задач, оценивать их эффективность и качество.

ОК 3. Решать проблемы, оценивать риски и принимать решения в нестандартных ситуациях.

ОК 4. Осуществлять поиск, анализ и оценку информации, необходимой для постановки и решения профессиональных задач, профессионального и личностного развития.

ОК 5. Использовать информационно-коммуникационные технологии для совершенствования профессиональной деятельности.

ОК 6. Работать в коллективе, эффективно общаться с коллегами, руководством.

ОК 7. Ставить цели, мотивировать деятельность подчиненных, организовывать и контролировать их работу с принятием на себя ответственности за результат выполнения заданий.

ОК 8. Самостоятельно определять задачи профессионального и личностного развития, заниматься самообразованием, осознанно планировать повышение квалификации.

ОК 9. Ориентироваться в условиях частой смены технологий в профессиональной деятельности.

ПК 1.5. Применять в исполнительской деятельности технические средства звукозаписи, вести репетиционную работу и запись в условиях студии.

ПК 1.8. Создавать концертно-тематические программы с учетом специфики восприятия слушателей различных возрастных групп.

ПК 2.5. Применять классические и современные методы преподавания, анализировать особенности отечественных и мировых инструментальных школ.

#### **1.4. Рекомендуемое количество часов на освоение программы дисциплины:**

максимальной учебной нагрузки обучающегося – 123 ч., в том числе: обязательной аудиторной учебной нагрузки обучающегося – 82 ч.; самостоятельной работы обучающегося – 41 ч.

### **2. СТРУКТУРА И СОДЕРЖАНИЕ УЧЕБНОЙ ДИСЦИПЛИНЫ 2.1. Объем учебной дисциплины и виды учебной работы**

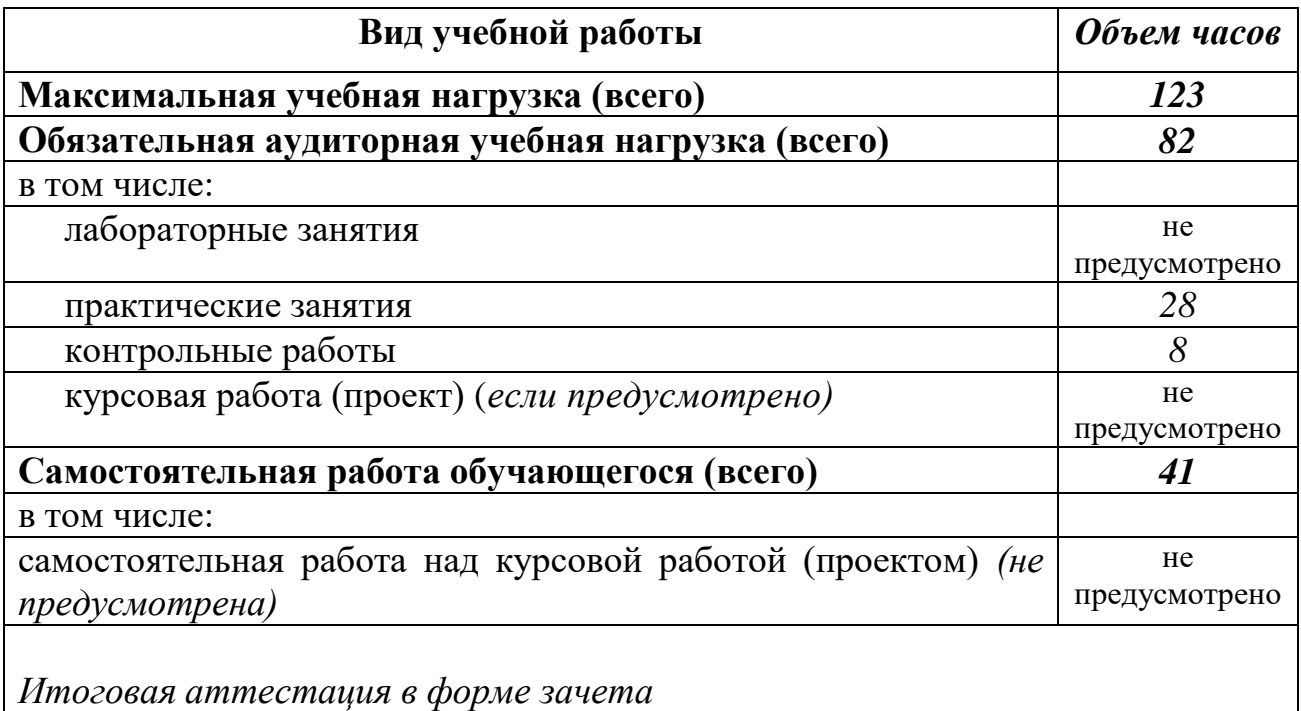

# **2.2. Тематический план и содержание учебной дисциплины ОП.06. Музыкальная информатика**

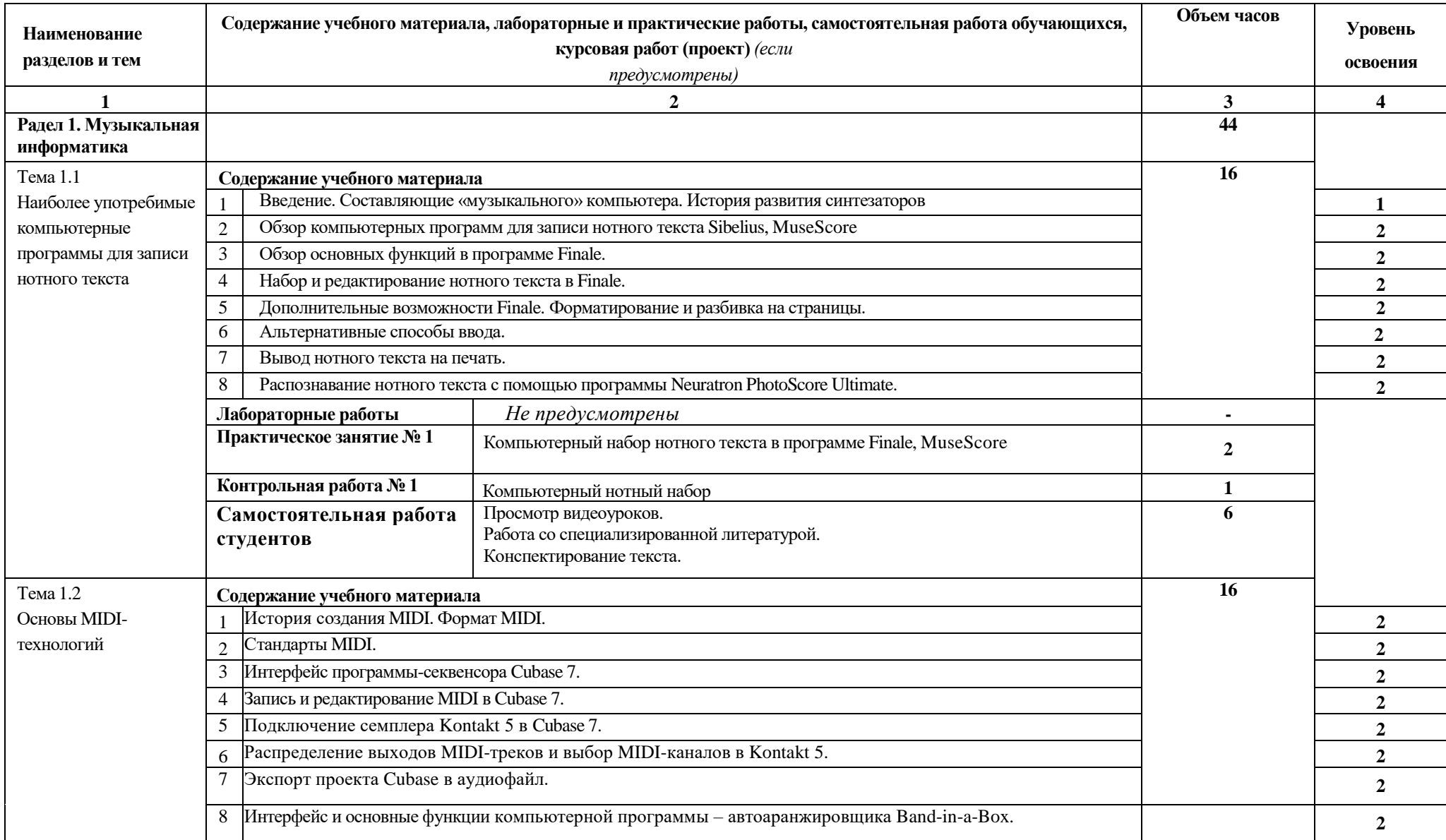

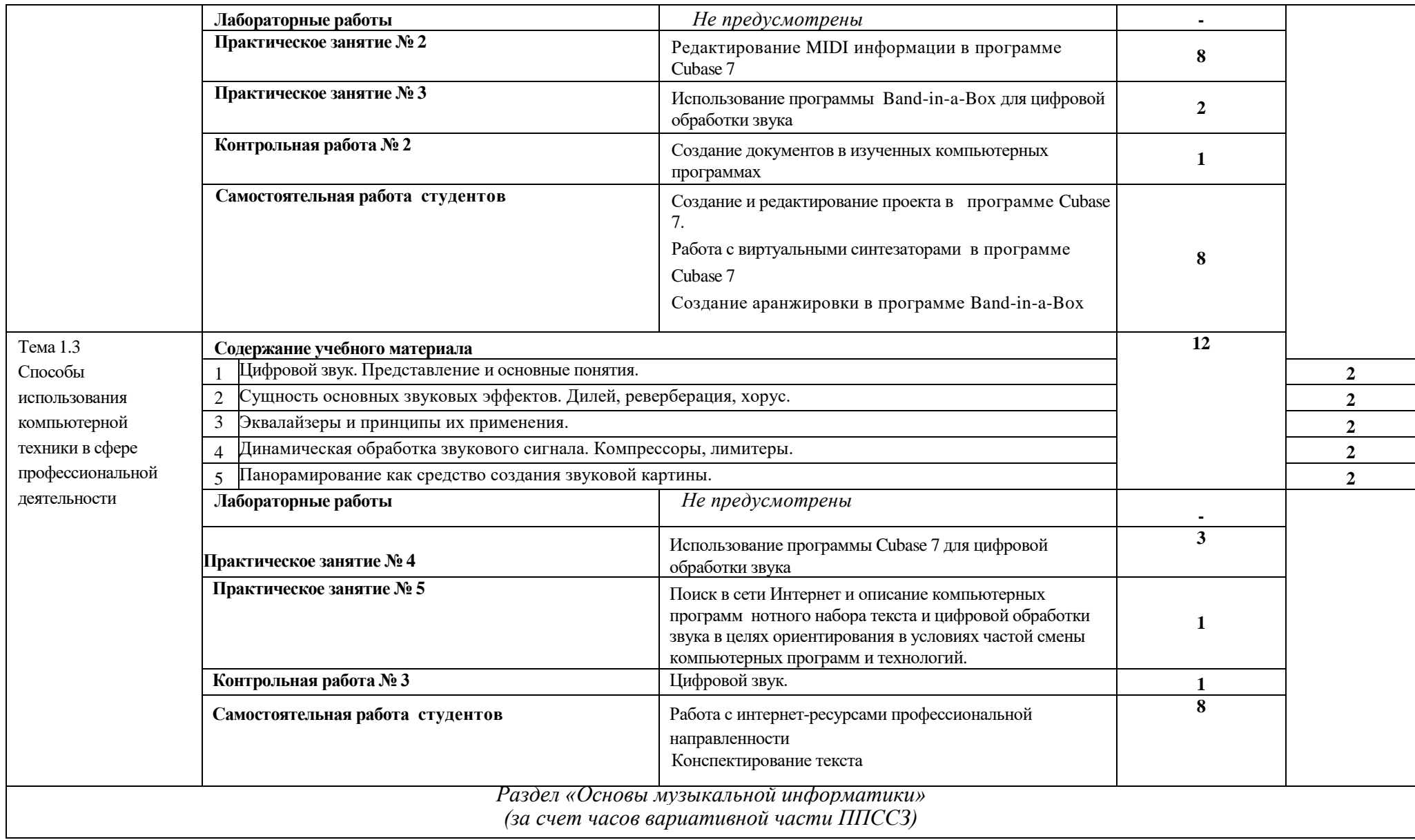

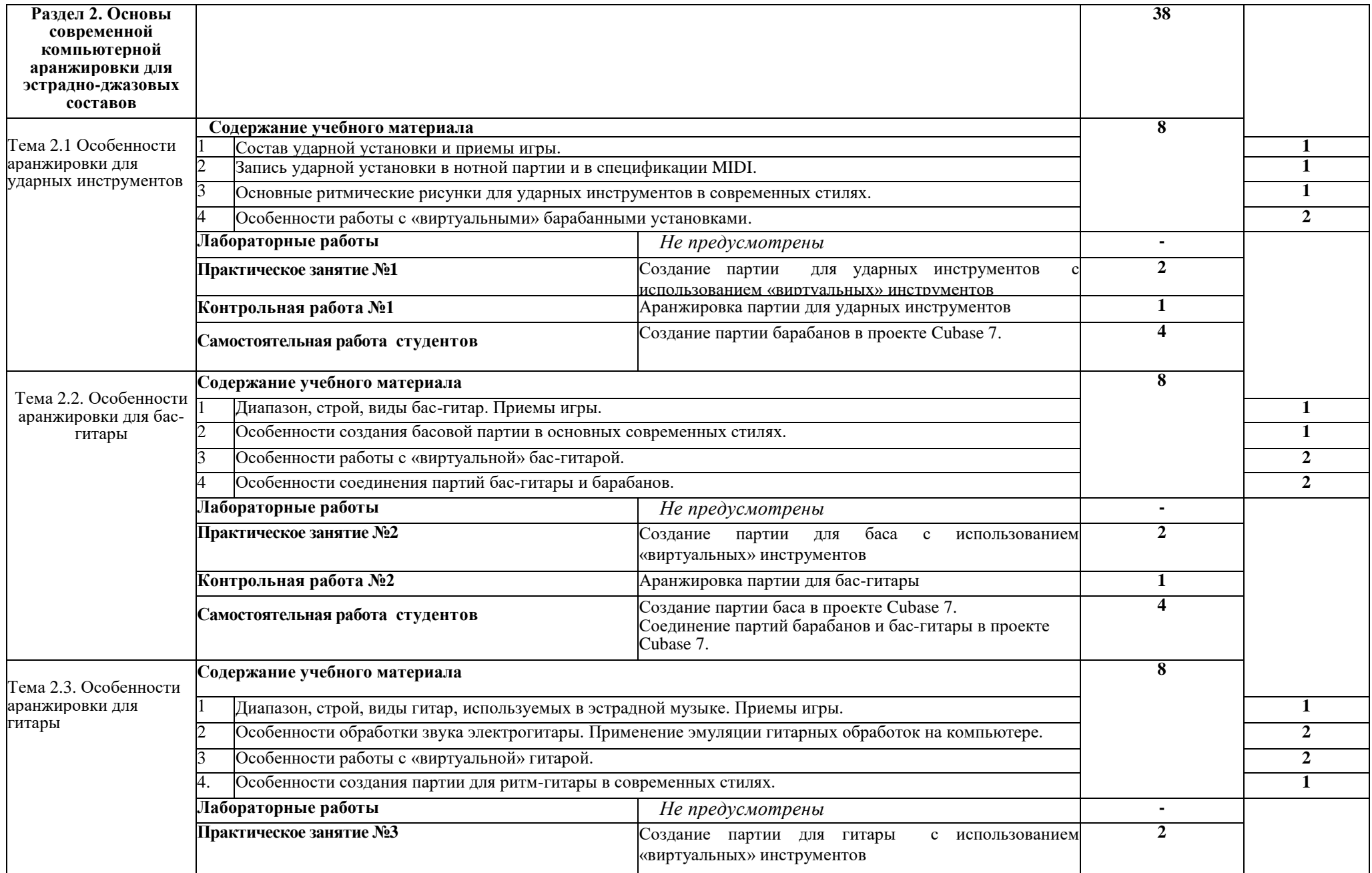

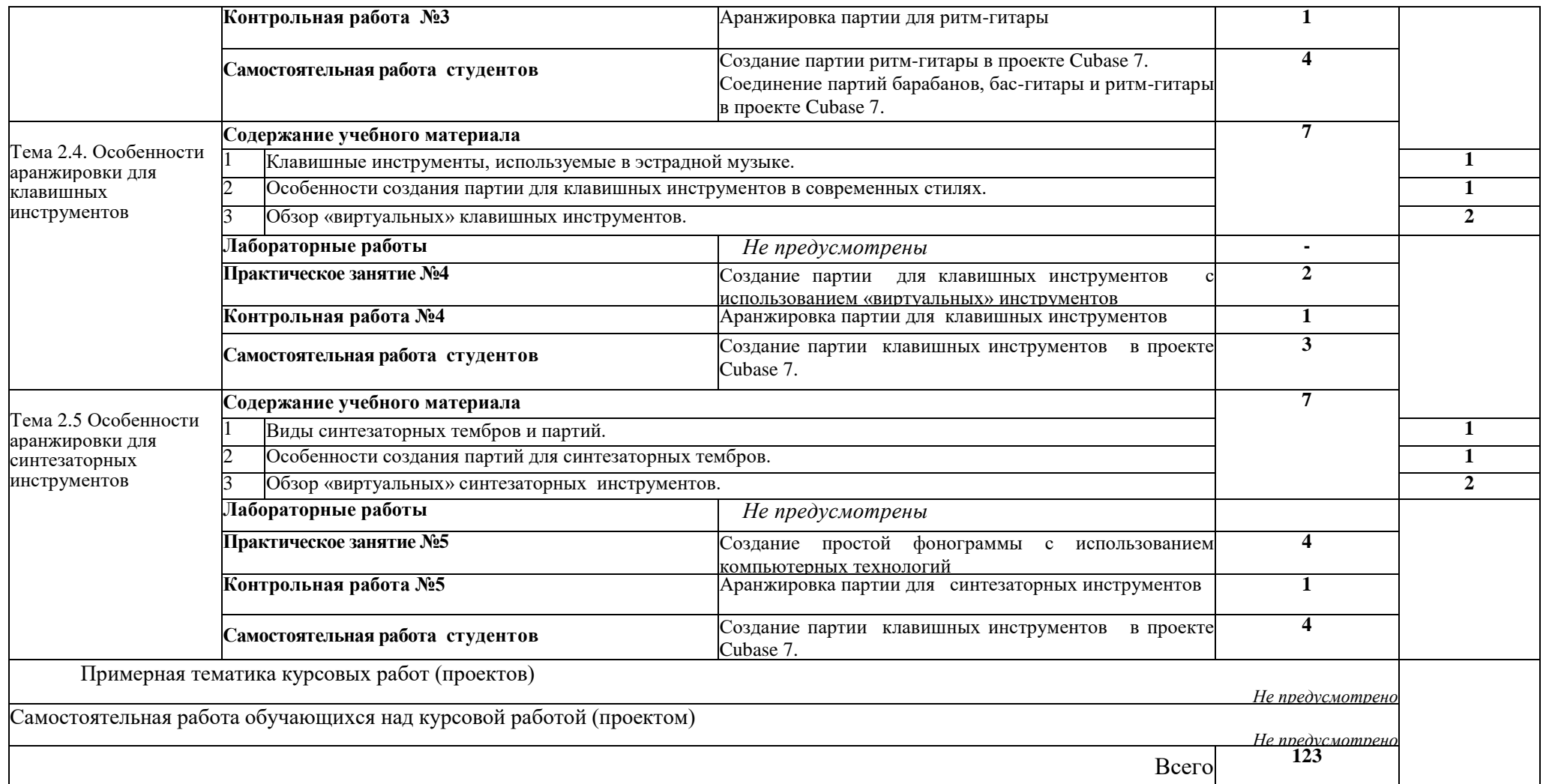

### **3. УСЛОВИЯ РЕАЛИЗАЦИИ ПРОГРАММЫ ДИСЦИПЛИНЫ 3.1. Требования к минимальному материально-техническому обеспечению**

Реализация программы дисциплины требует наличия специальной аудитории – учебного кабинета информатики (или компьютерного класса), оборудованного персональными компьютерами, MIDI-клавиатурами и соответствующим лицензионным программным обеспечением; библиотеки, читального зала с выходом в сеть Интернет.

**Оборудование учебного кабинета**: шкаф для хранения учебно-наглядных пособий и носителей информации, аудиторная доска для письма фломастером с магнитной поверхностью, экран (на штативе или настенный).

**Технические средства обучения**: мультимедийный компьютер – рабочее место преподавателя, мультимедийный компьютер – рабочее место студента, мультимедийный проектор, сканер, принтер лазерный, принтер цветной, копировальный аппарат, устройства ввода/ вывода звуковой информации микрофон, колонки и наушники, MIDI-клавиатура, средства телекоммуникации.

**Программные средства**: нотный редактор, аудио-редактор, секвенсор, файловый менеджер, интернет-браузер, антивирусная программа, система оптического распознавания текста, интегрированное офисное приложение, включающее: текстовый процессор, табличный процессор, программу верстки и дизайна текстовых публикаций, программу разработки презентаций, систему управления базами данных.

### **3.2. Информационное обеспечение обучения Перечень рекомендуемых учебных изданий, Интернет-ресурсов, дополнительной литературы**

#### **Основные источники:**

- 1. Бордунов В. Е. Музыкальная информатика [Текст]: курс лекций для студентов ссузов культуры и искусств/ В. Е. Бордунов; Новосибирский областной колледж культуры и искусств. - Новосибирск, 2015. - 44 с.
- 2. Бордунова О.В. Основы музыкальной аранжировки [Текст]: курс лекций/ О. В. Бордунова; Новосибирский областной колледж культуры и искусств. - Новосибирск, 2015. - 40 с.
- 3. Петелин Р. Ю. Сочинение и аранжировка музыки на компьютере/ Р.Ю. Петелин, Ю.В. Петелин. - СПб.: БВХ-Петербург, 2012. - 608 с.: ил эл. опт. диск (CD-ROM).
- 4. Петелин Р. Ю. Домашняя звукозапись для начинающих [Текст]/ Р. Ю. Петелин,; Ю. В. Петелин. – СПб.: БХВ-Петербург, 2011. - 416 с.: ил +CD-ROM.

### *Электронный ресурс*

1. Петелин Р. Ю. Сочинение и аранжировка музыки на компьютере [Электронный ресурс]: прил. к книге / Р. Петелин, Ю. Петелин. - СПб.:

«БХВ» - Петербург, 2012 г.- Электрон. текстовые, граф., зв. дан. – 1 электрон. опт. диск (СD – ROM).

### **Дополнительные источники:**

- 1. Петелин Р. Ю. Музыкальный компьютер для начинающих[Текст]/ Р. Ю. Петелин, Ю. В. Петелин. - СПб.: БХВ-Петербург, 2011. - 384 с.: ил +CD-ROM.
- 2. Петелин Р. Ю. Звукозапись на компьютере [Текст]/ Р. Ю. Петелин, Ю. В. Петелин. - СПб.: БХВ-Петербург, 2010. - 816 с.: ил +CD-ROM. - (Мастер). -
- 3. Харуто А. В. Монтаж и обработка фонограмм и видеозаписей. Работа с компакт-дисками : практическое руководство [Текст]: учеб.пособие/ А. В. Харуто. - М.: ЛИБРОКОМ, 2010. - 128 с
- 4. Харуто А. В. Музыкальная информатика. Теоретические основы. [Текст]: учеб. пособие/ А. В. Харуто. - М.: ЛКИ, 2009. - 400 с. - (Московская государственная консерватория им. П. И. Чайковского).

# **Ресурсы Интернет:**

- 1. Сайт про создание музыки на компьютере [Электронный ресурс] Режим доступа: [http://cjcity.ru](http://cjcity.ru/)
- 2. Форум для обсуждения аспектов создания музыки. Программы, технологии, оборудование. [Электронный ресурс] – Режим доступа: [http://rmmedia.ru](http://rmmedia.ru/)
- 3. Сайт, посвященный тонкостям работы в программе Finale [Электронный ресурс] – Режим доступа:<http://froland.ru/lyceum/finale/finale0.html>

## **4. КОНТРОЛЬ И ОЦЕНКА РЕЗУЛЬТАТОВ ОСВОЕНИЯ ДИСЦИПЛИНЫ**

**Контроль и оценка** результатов освоения дисциплины осуществляется преподавателем в процессе проведения практических занятий и контрольных работ, а также выполнения обучающимися индивидуальных заданий.

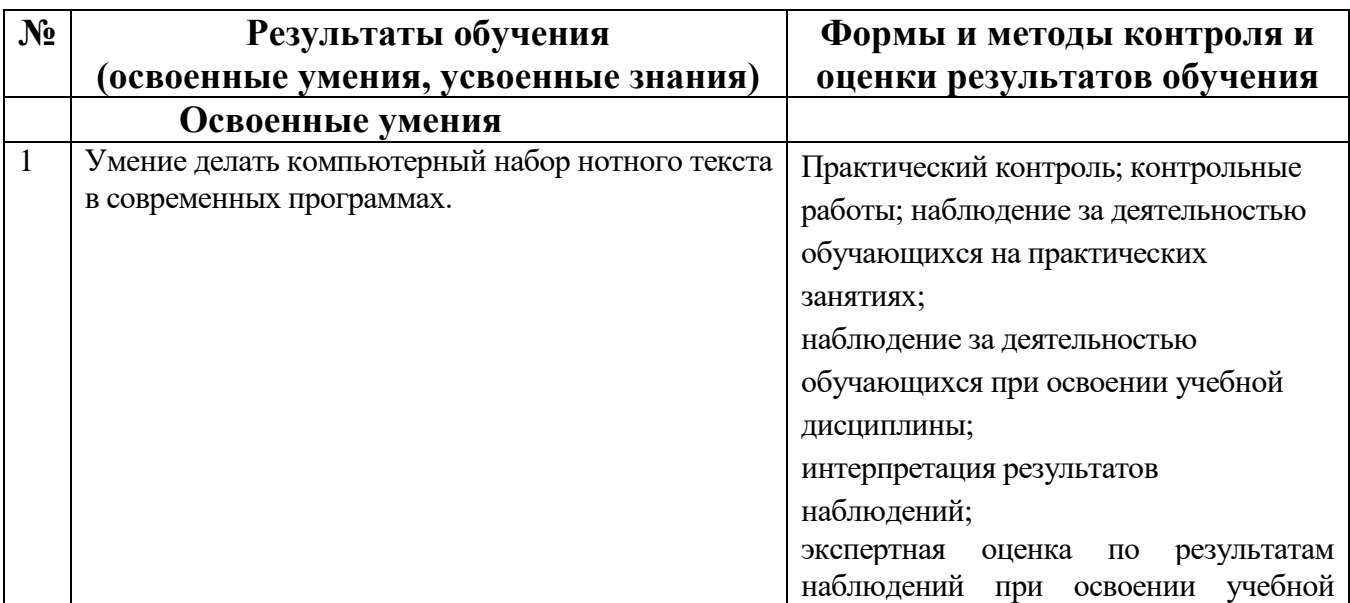

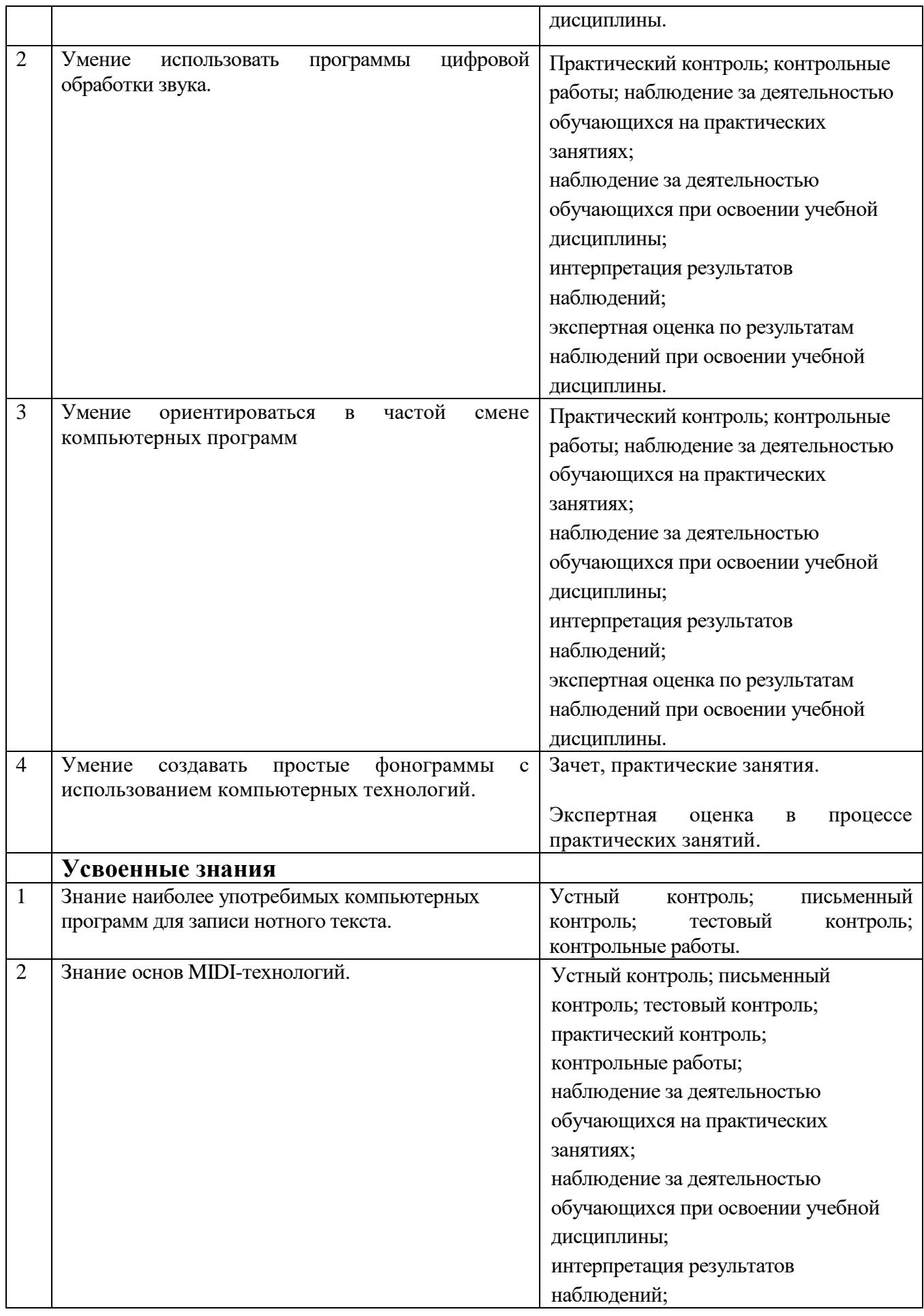

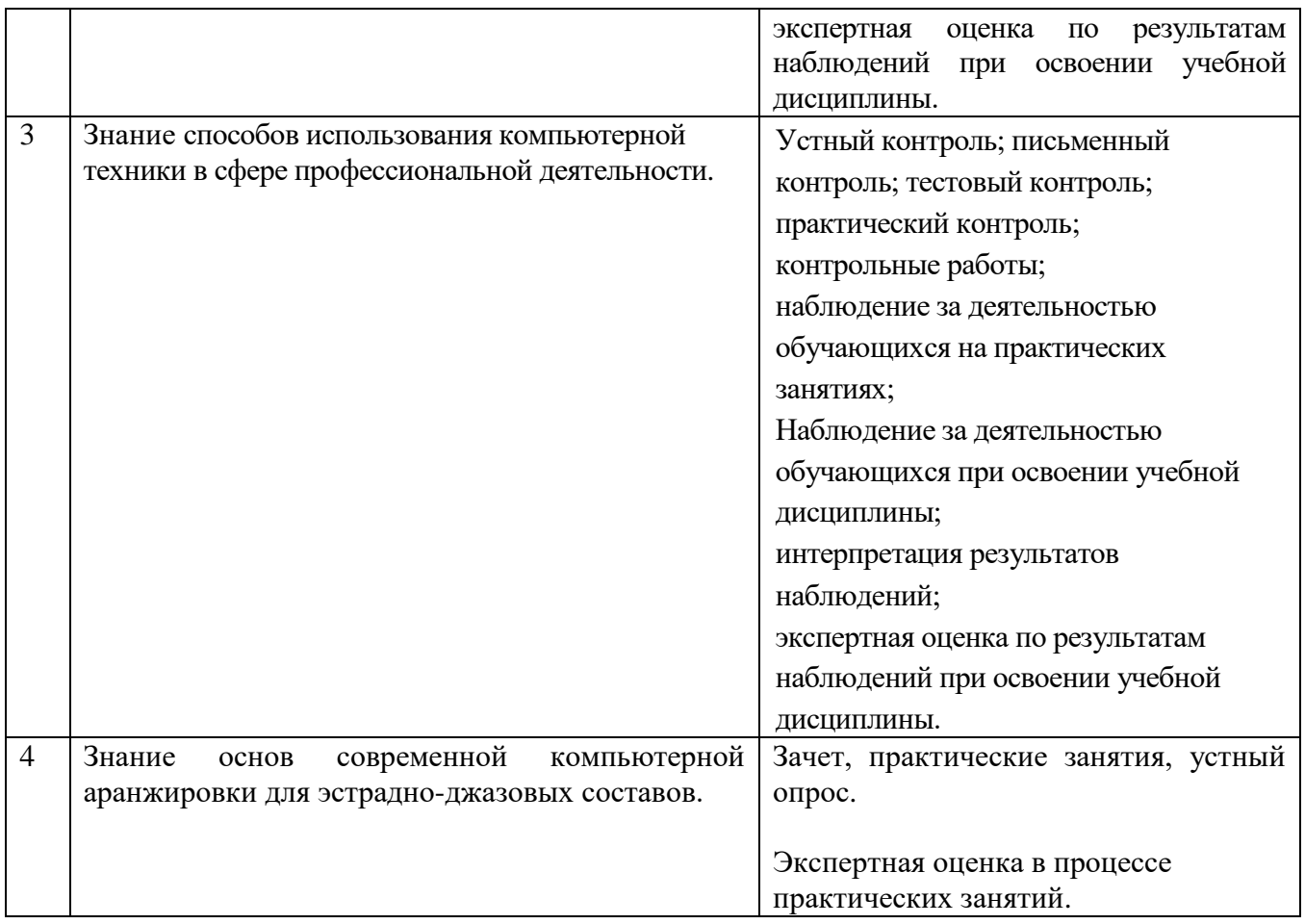